From MESS to **SUCCESS Information Architecture guide for WordPress**

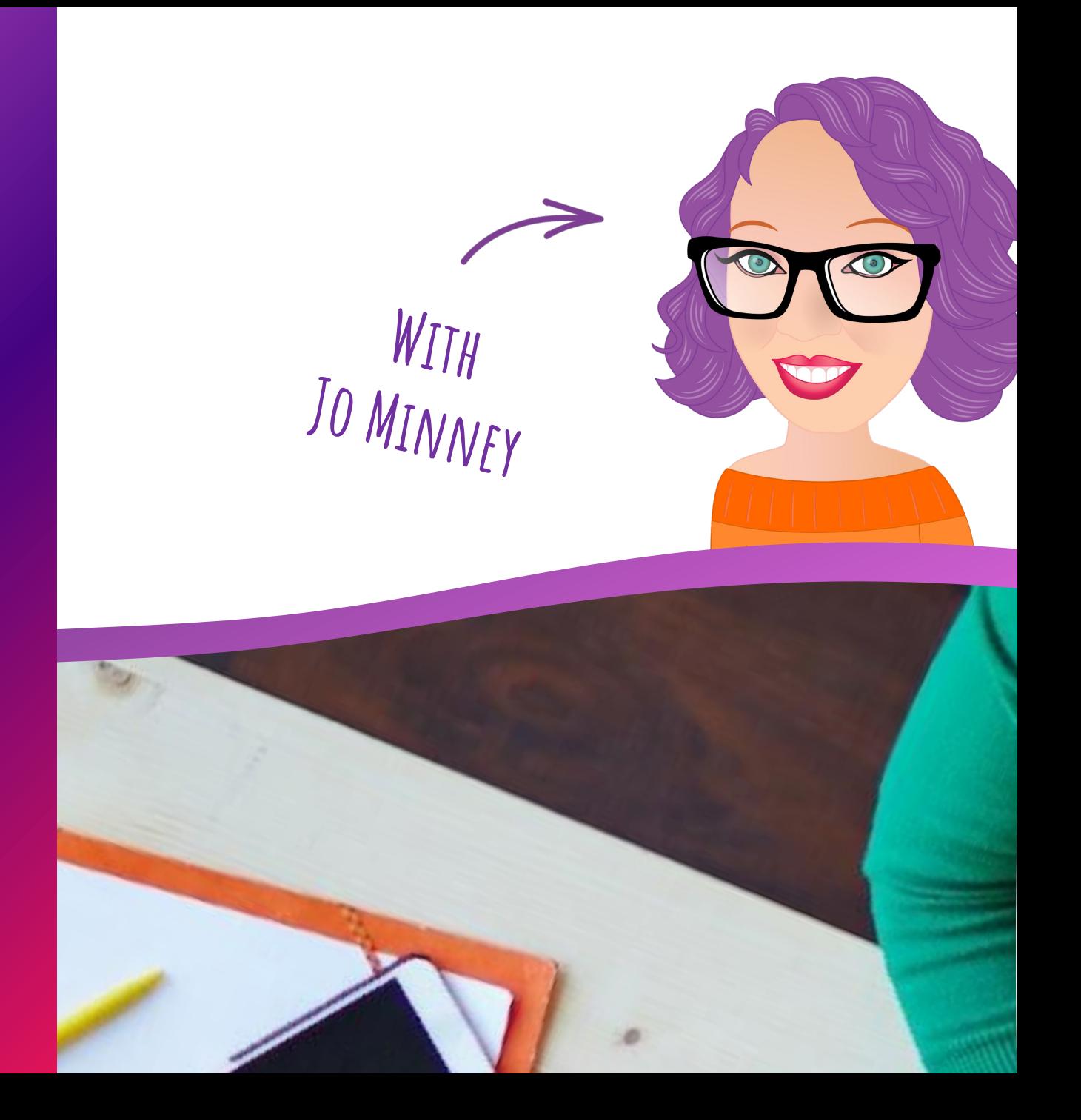

#### Content Design & User Interface User Experience Development Cther

**Create or curate stuff people consume**

#### Content Design & User Interface User Experience Development Cther

#### **Design stuff people see**

### Content Design & User Interface User Experience Development Other

#### **Build stuff people interact with**

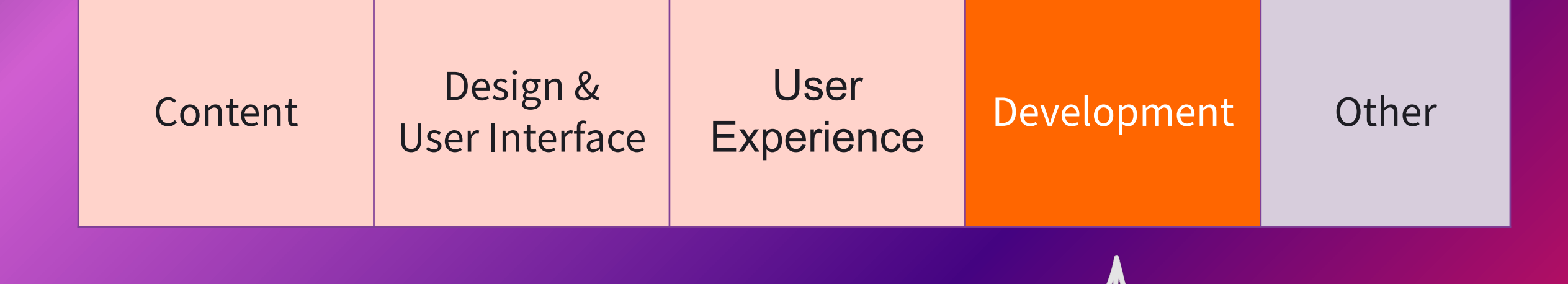

#### **Build stuff people build with**

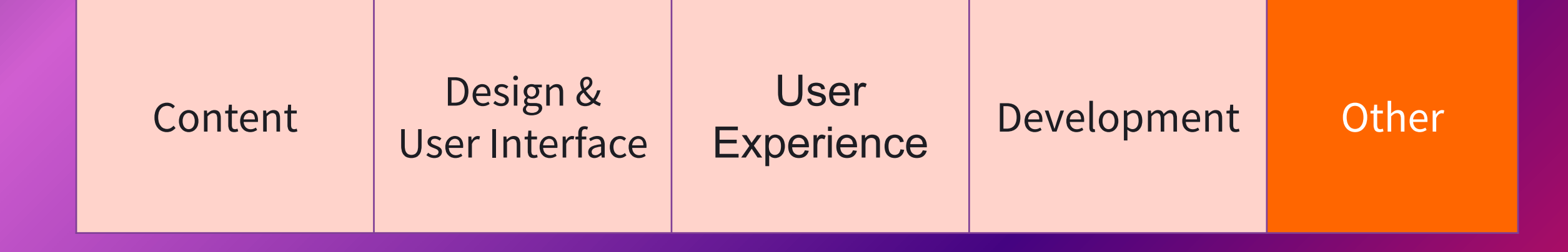

# **Support, hosting, SEO, etc.**

# WHAT IS Information Architecture?

- 1. The structural design of information.
- 2. The art and science of organising and labelling to support usability & findability.

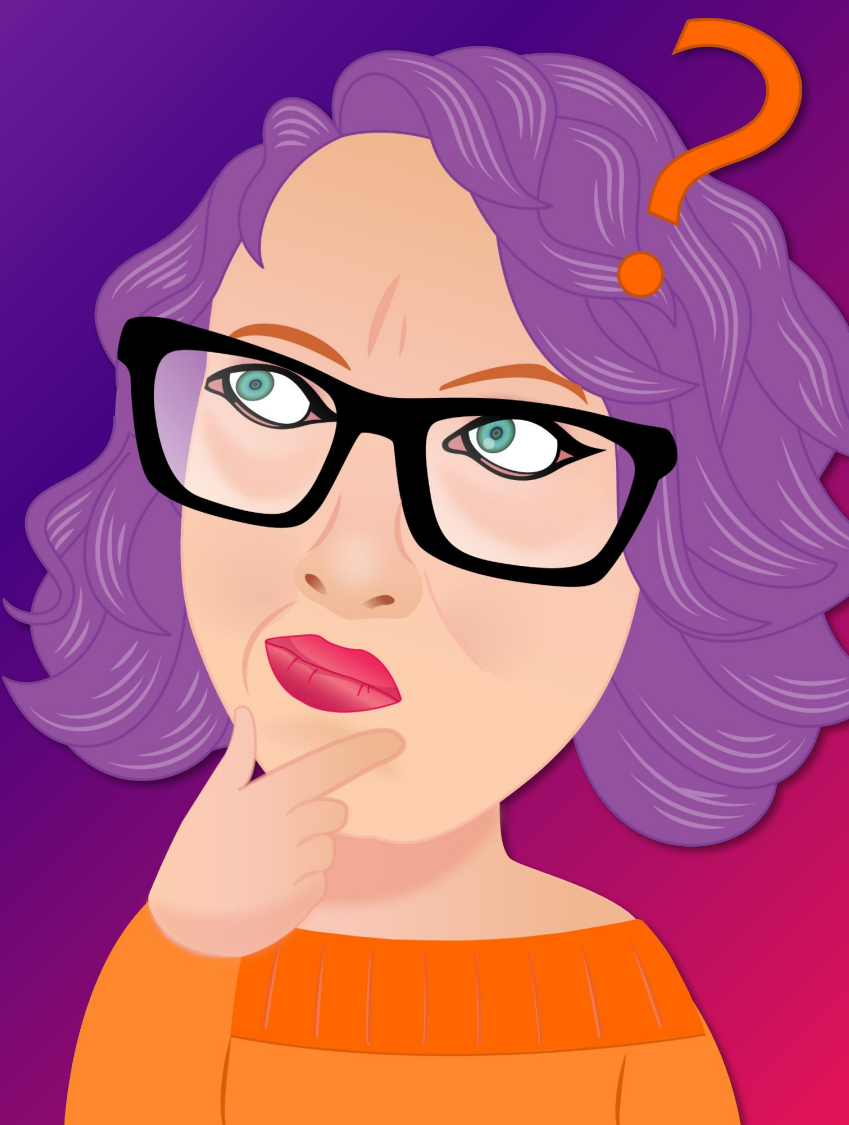

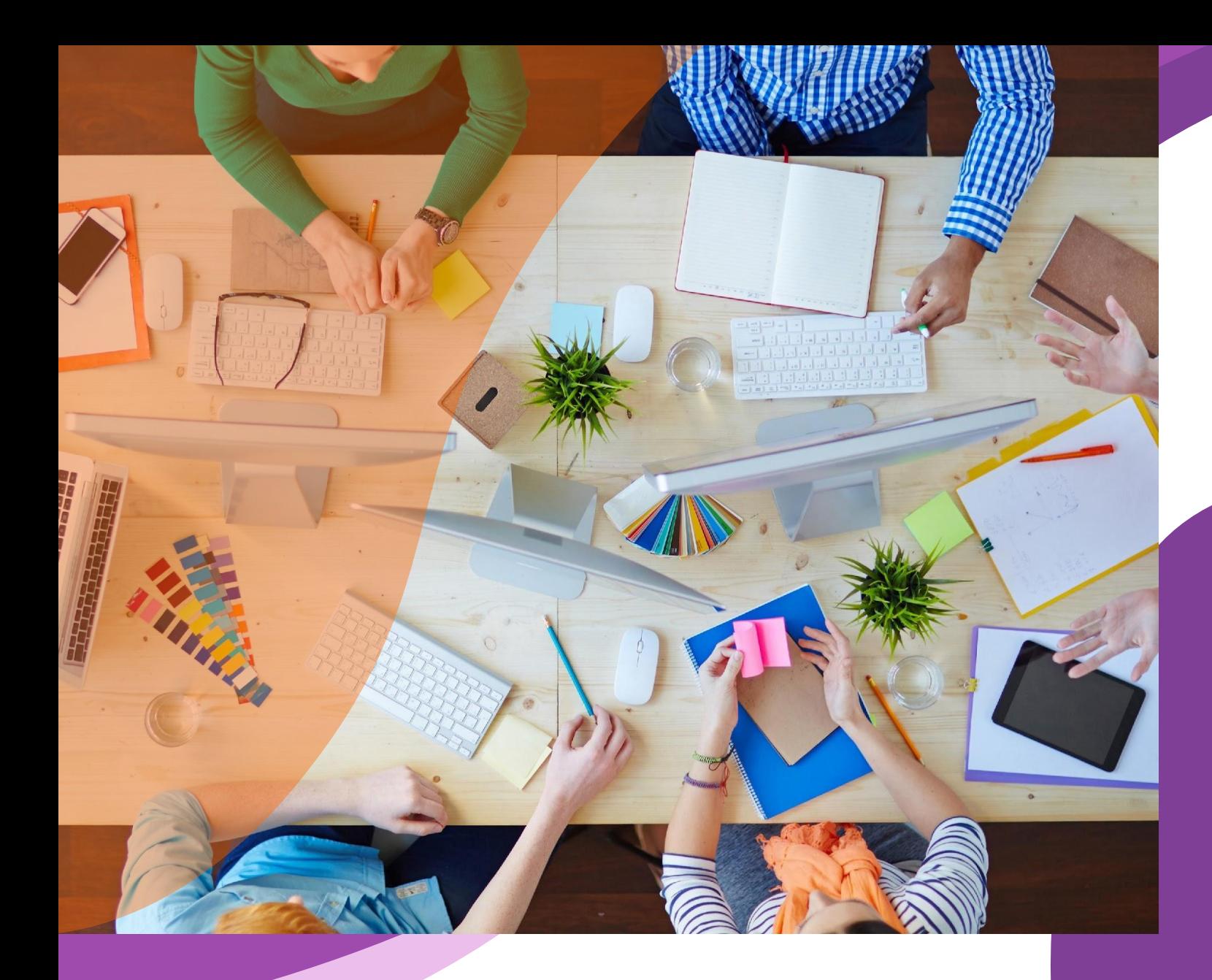

# Key Terms

# LANGUAGE IS **important!**

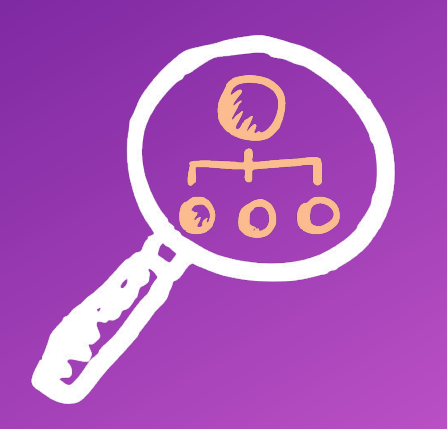

Findability How easy it is for users to find an item they are actively looking for - typically via search and/or navigation.

### Discoverability How easy it is for

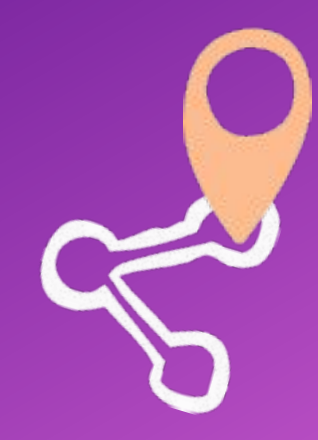

users to come across an item without actively looking for it – for example, linked content

### Information

### Scent

A user's estimate of the value of a link, based on how likely they think it is to help them reach their goal.

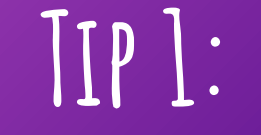

### CARD SORTING

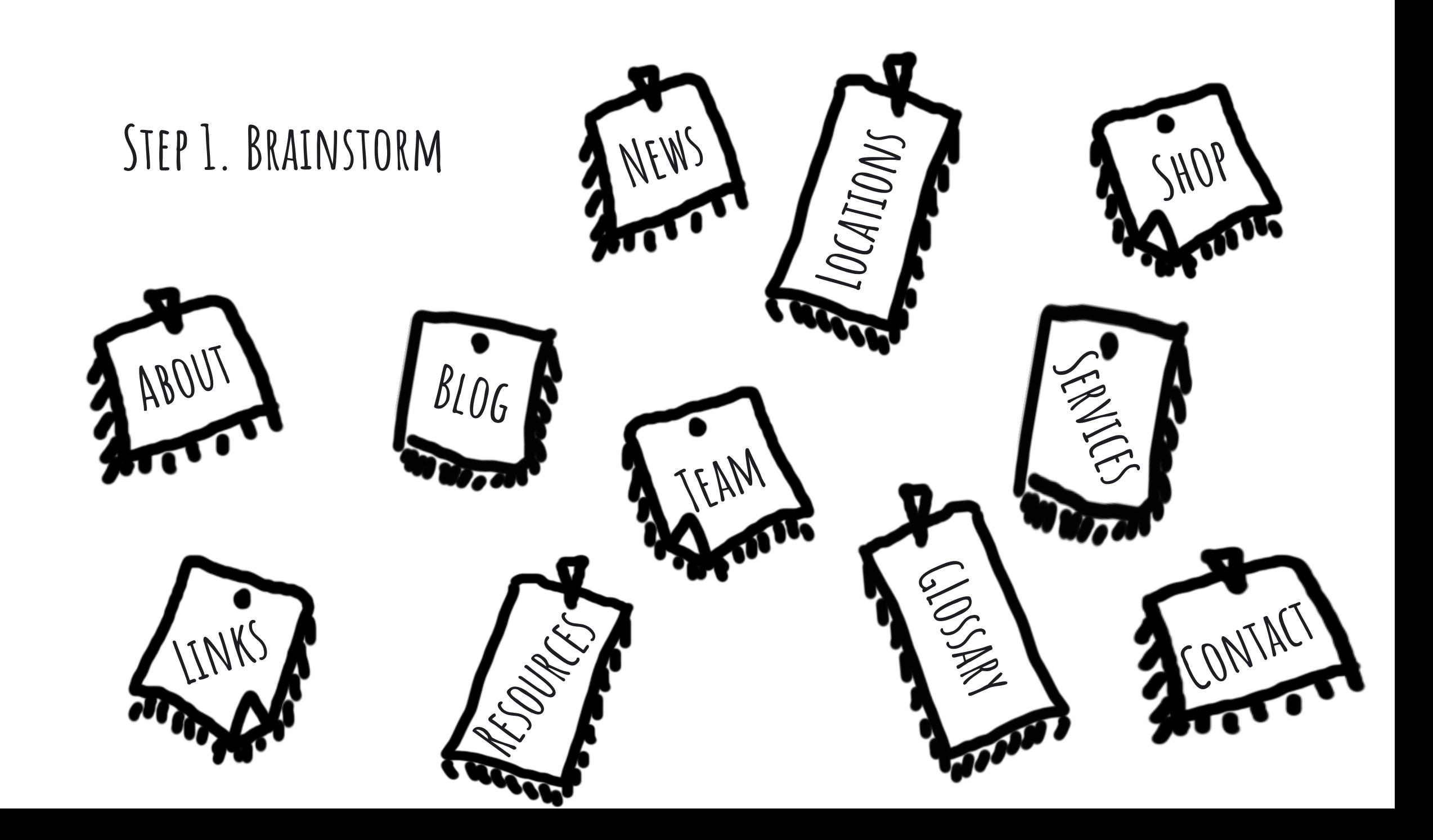

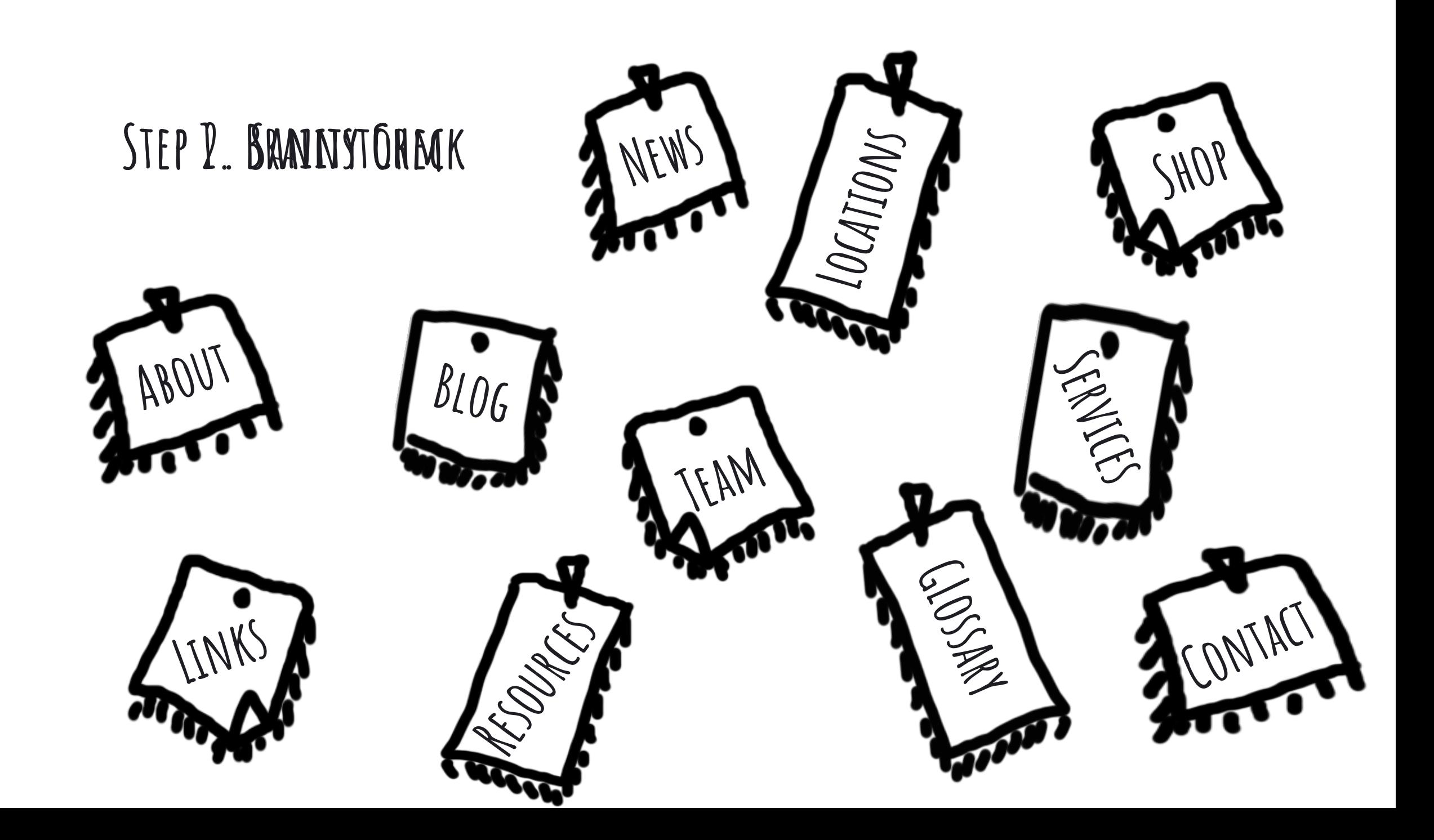

### **Step 3. Group**

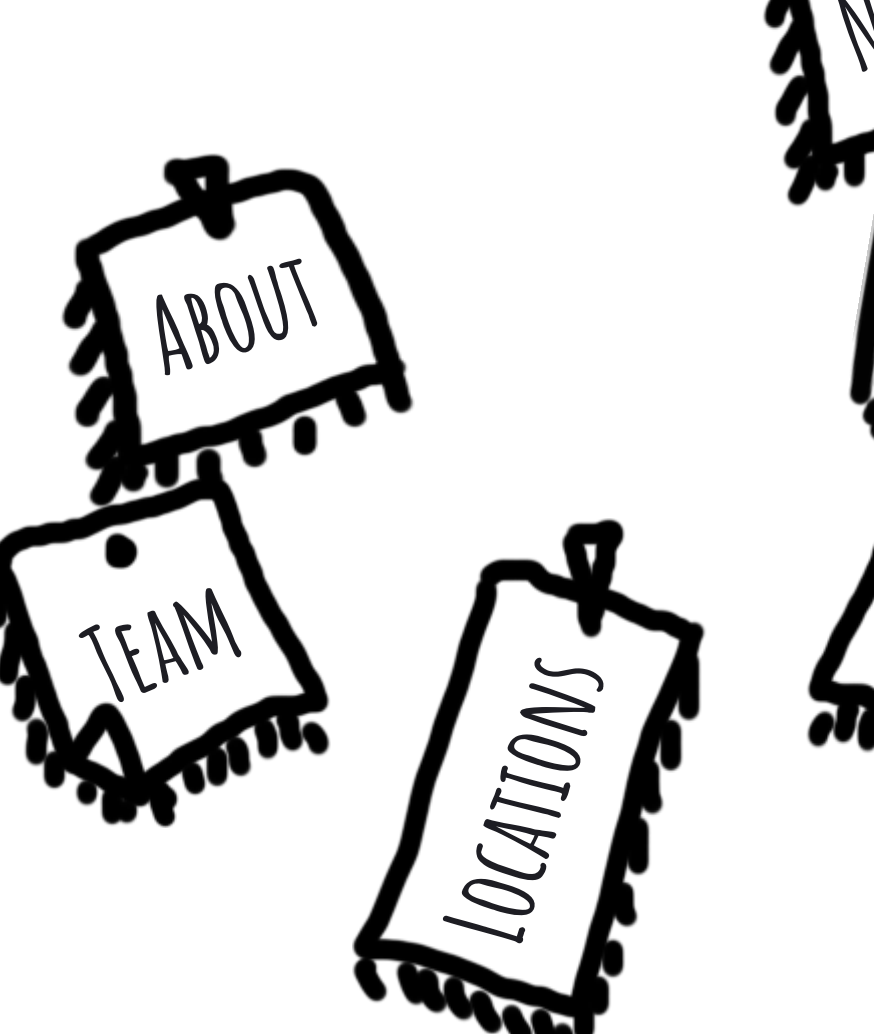

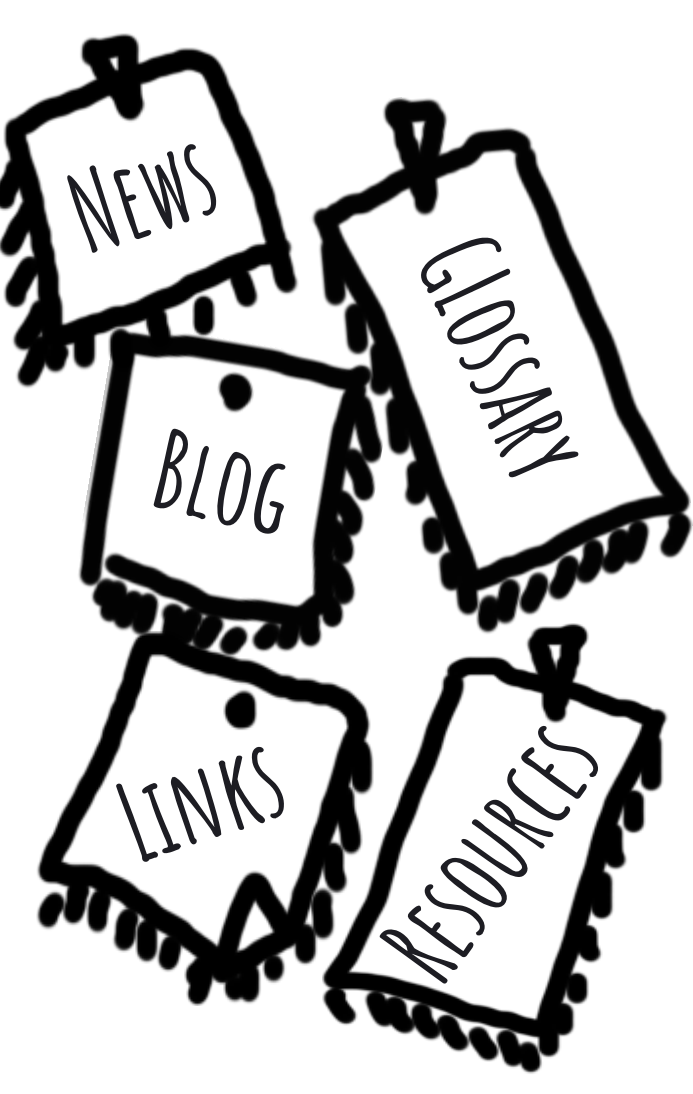

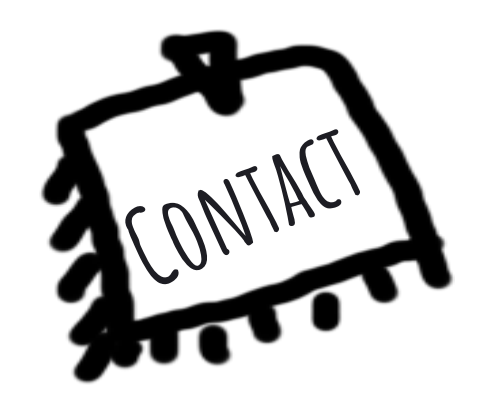

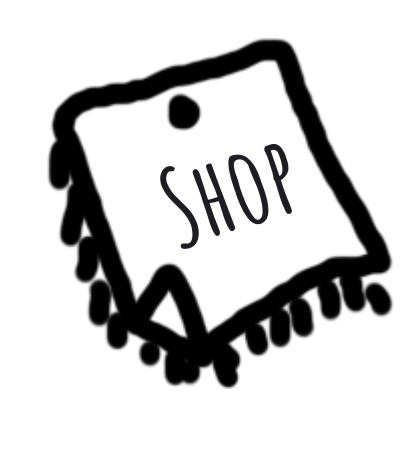

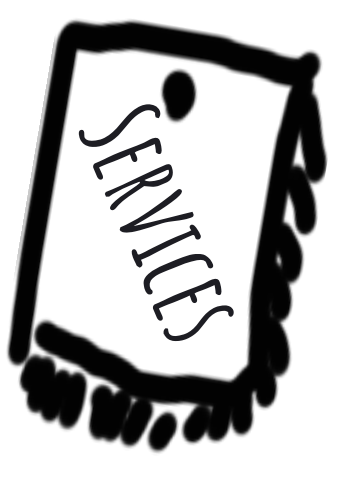

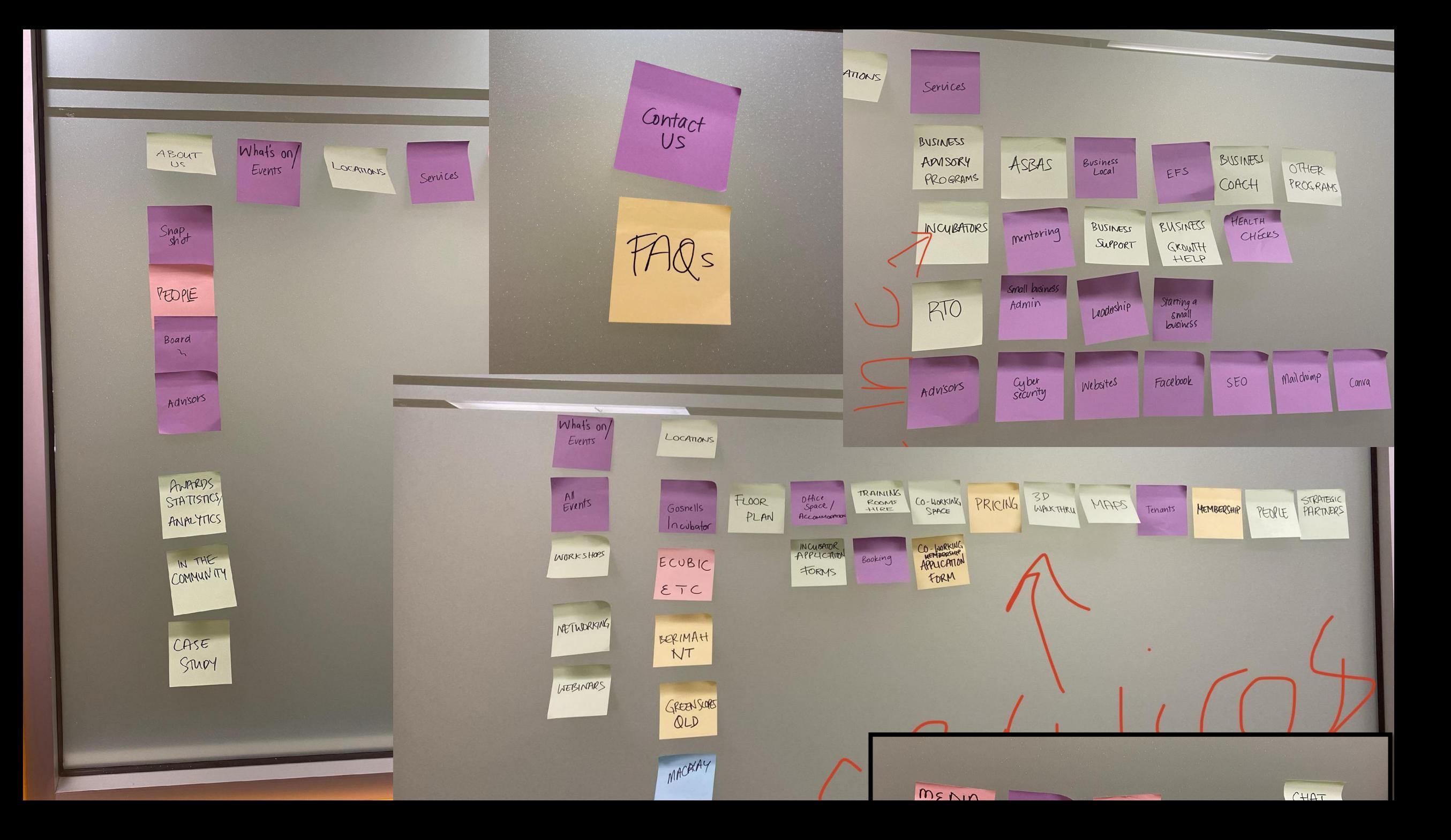

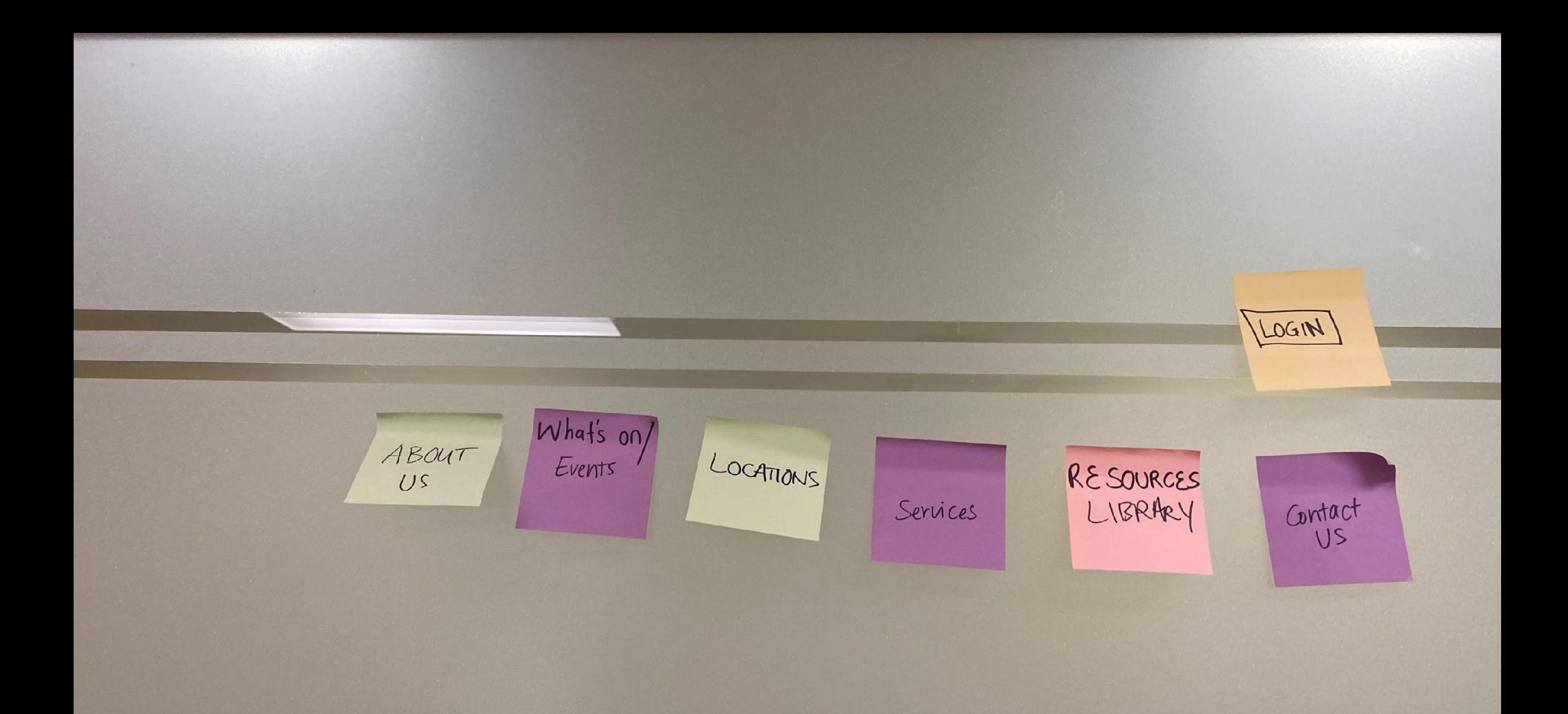

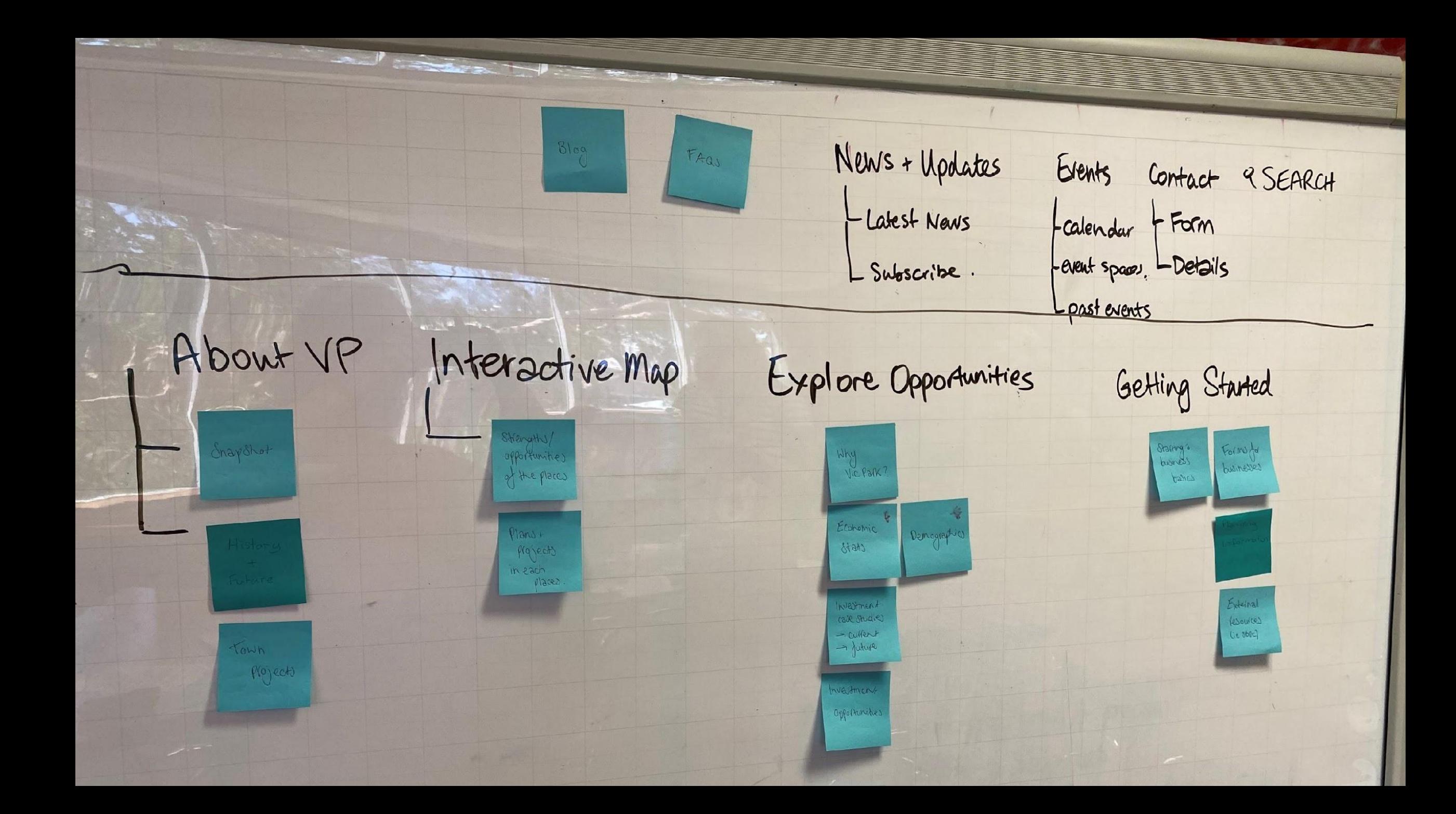

# **Job Done.**

# **Job Done?**

✔ Content inventory ✔ Content audit

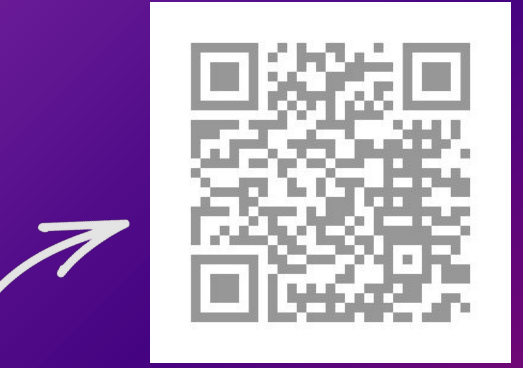

**IA vs Navigation (Nielsen Norman Group)**

- ✔ Information grouping
	- Taxonomy Development
	- Descriptive Information Creation

### **Making Sense of it All…** What exactly is a taxonomy?

**(and why do I need them?)**

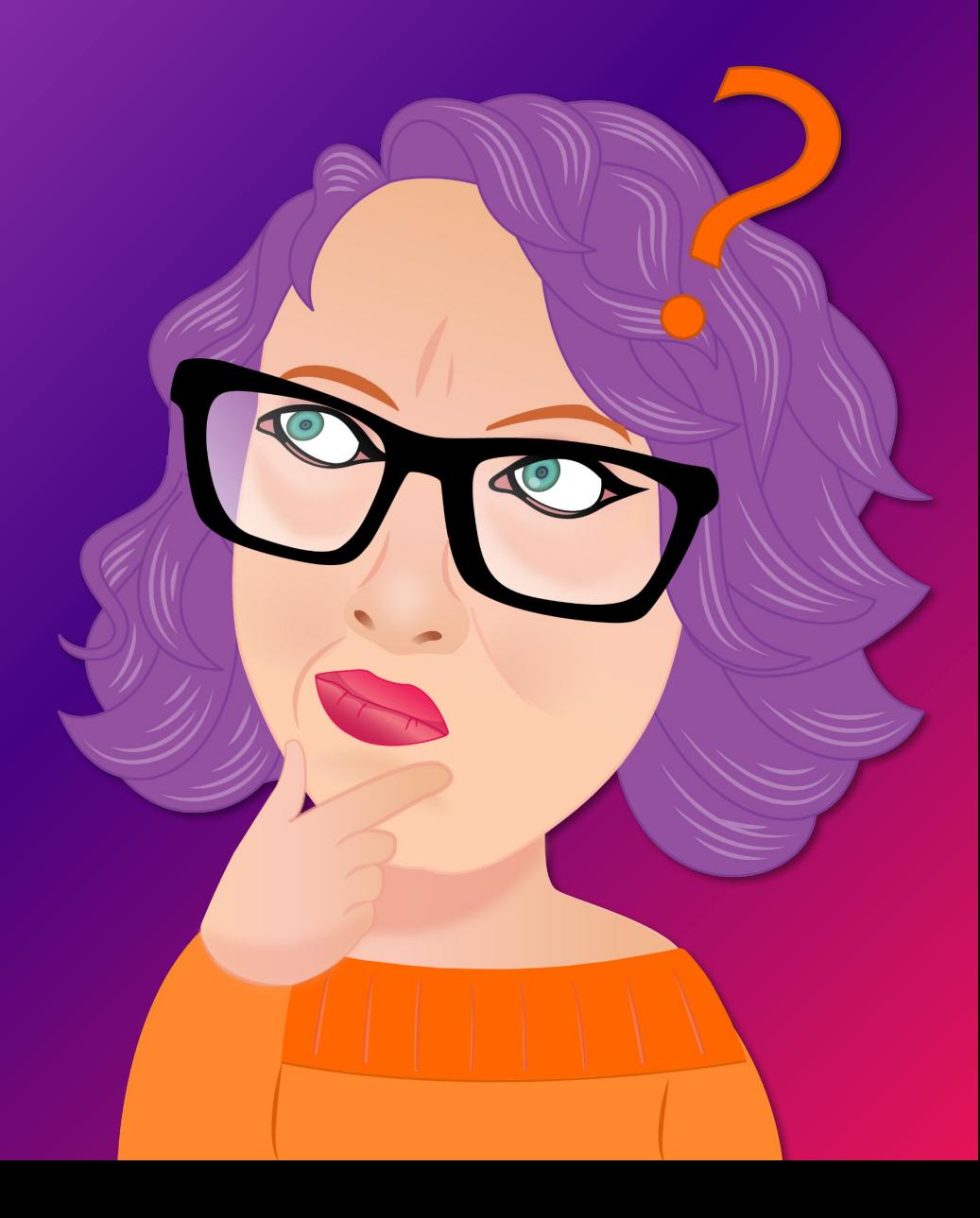

### taxonomy **noun**

- 1. the scientific process of classifying things (= arranging them into groups)
- 2. a particular system of classifying things

#### **- the Oxford Advanced American Dictionary**

### In Practice…

- **1. Types** of content
- **2. Groups** of content

SMEICORAGS & TAGS **Article Dates Event Locations Form Permissions User Hierarchy Downloadable Resource**  $...$  (IAN DHOONTS, MOREI)ONSHIPS.

### Relationships are Key…

**To usability and findability!**

✔ Search

✔ Filters

✔ Cross-linking  $\boldsymbol{\mathcal{V}}$  Functionality

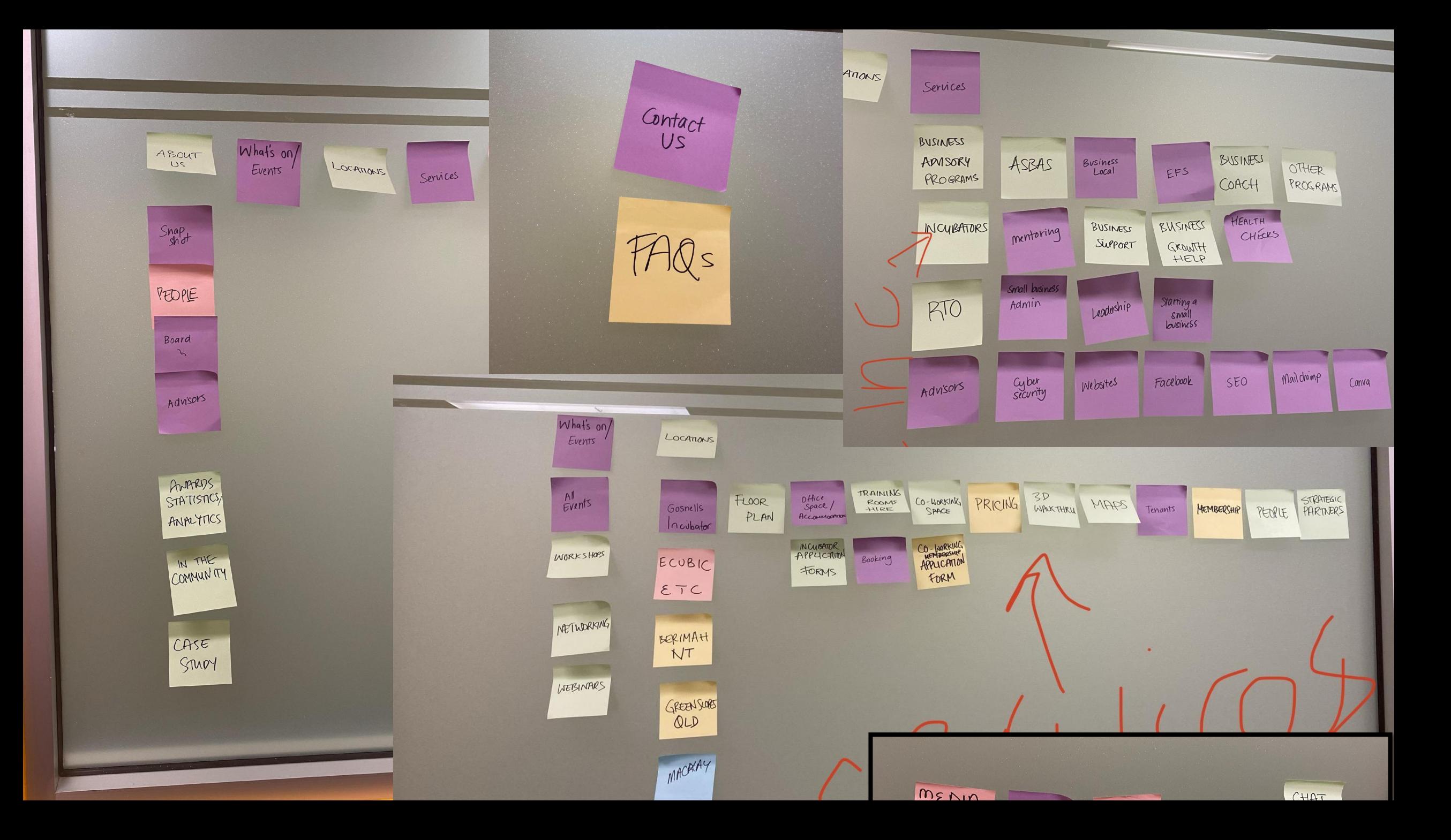

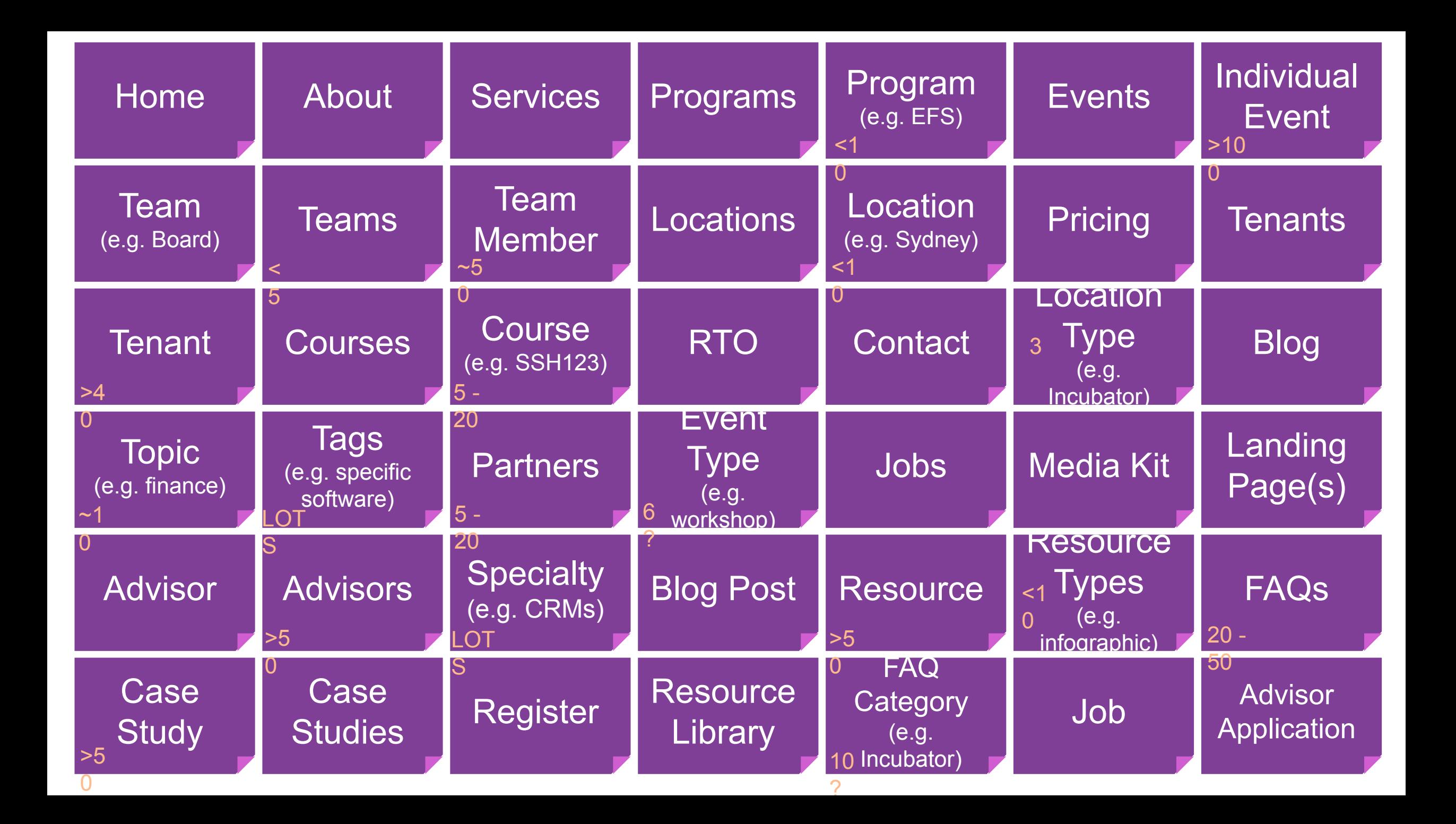

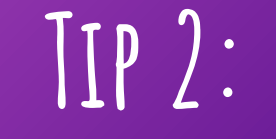

### COLOUR CODE

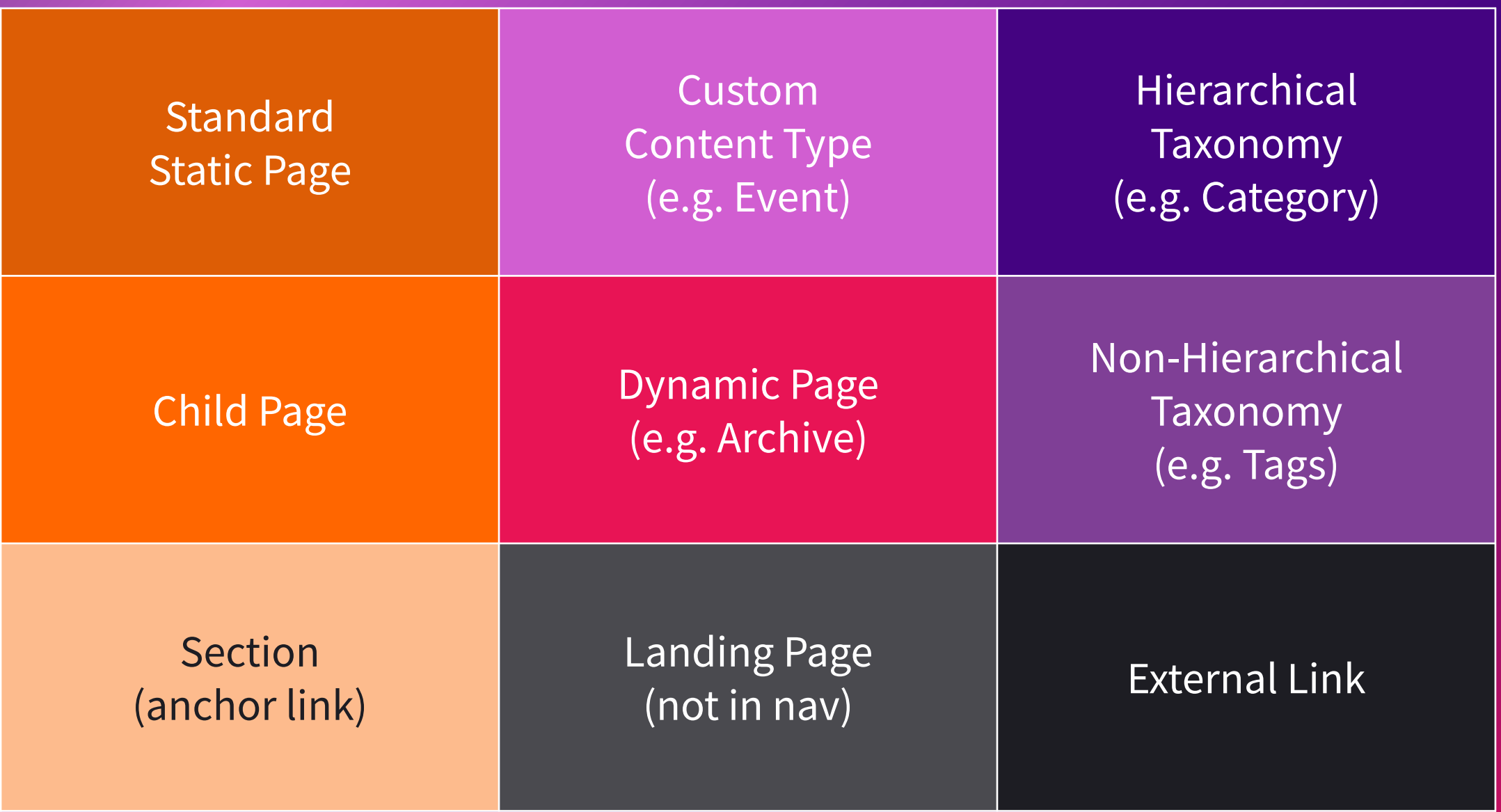

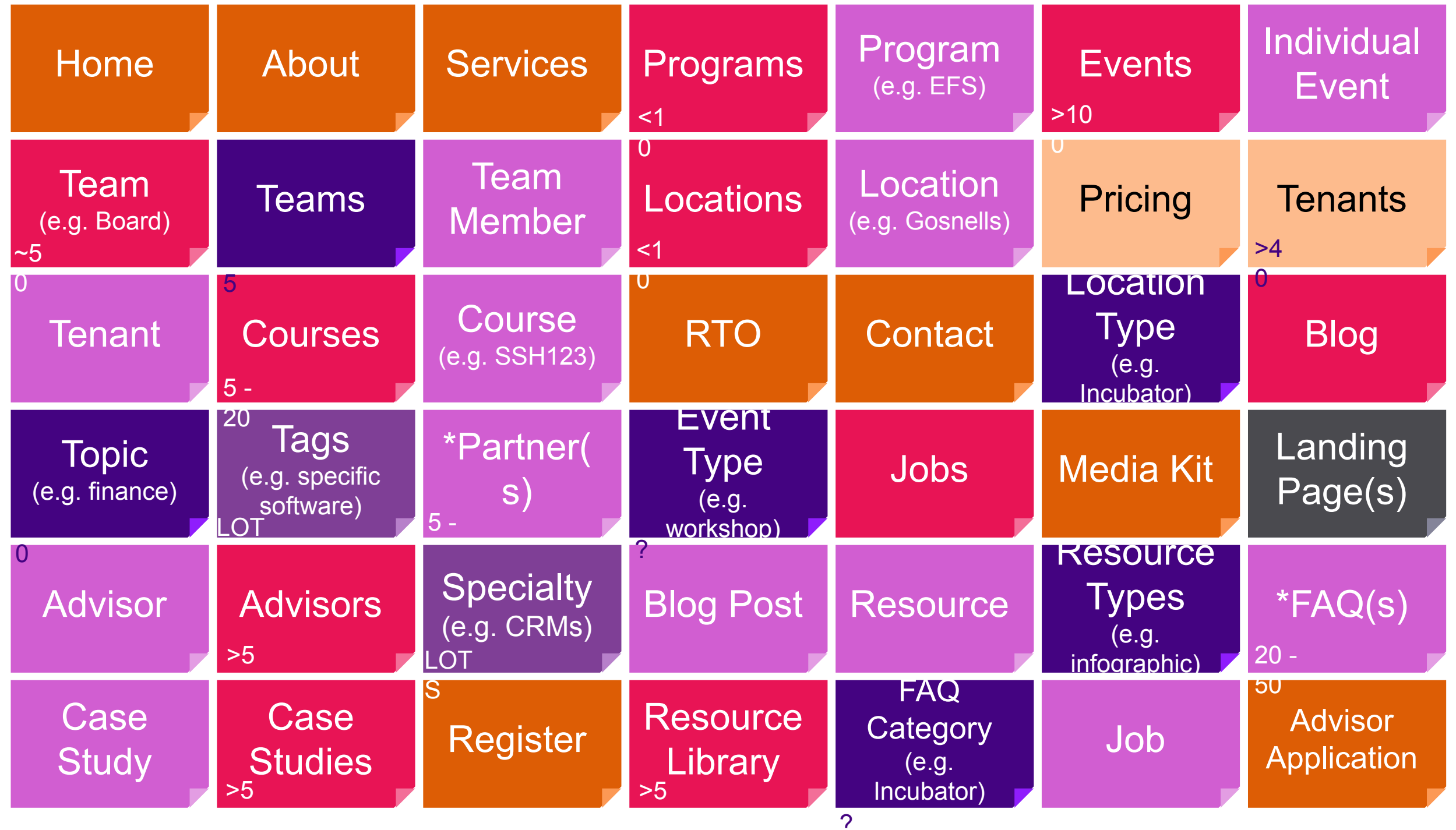

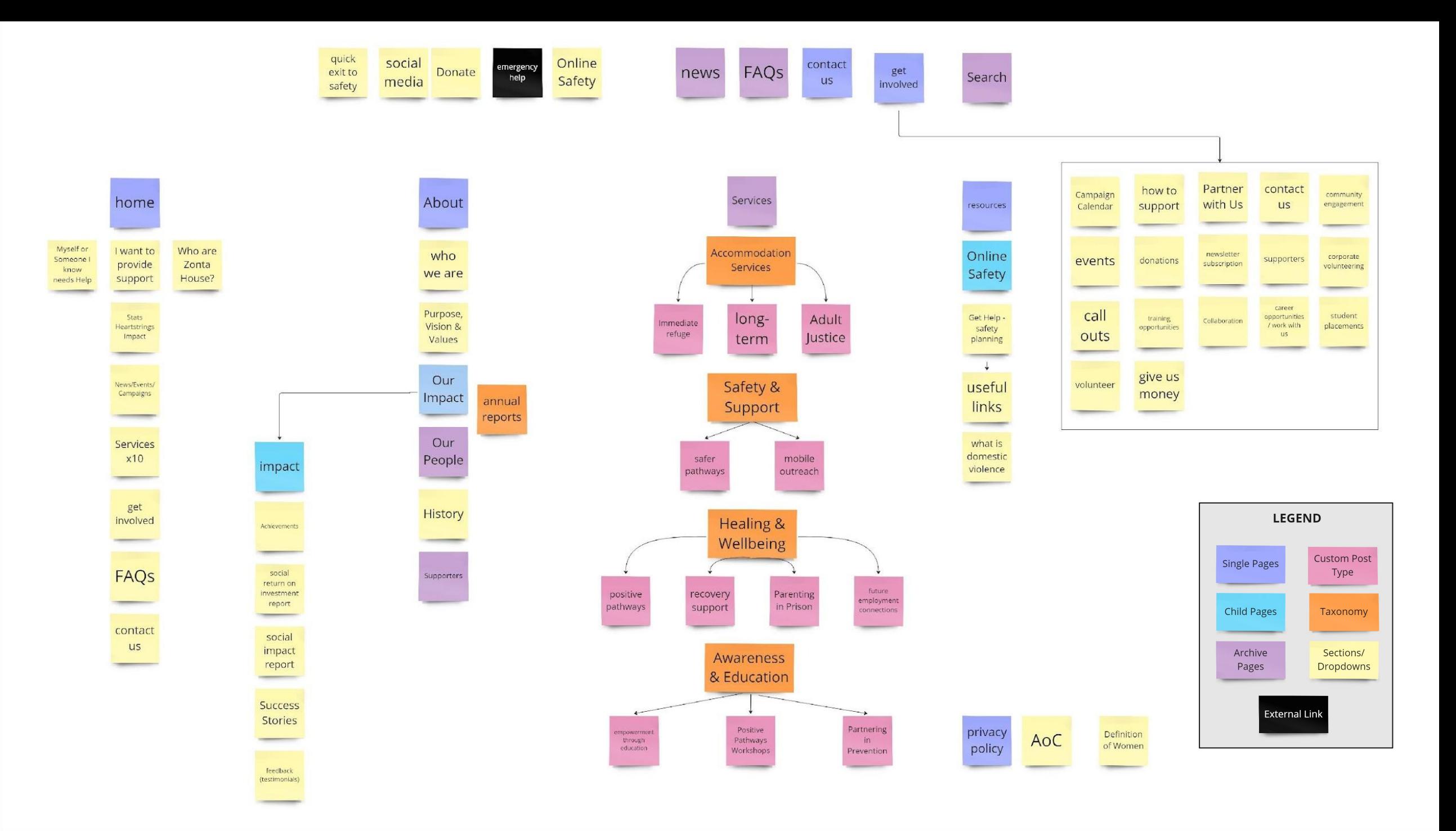

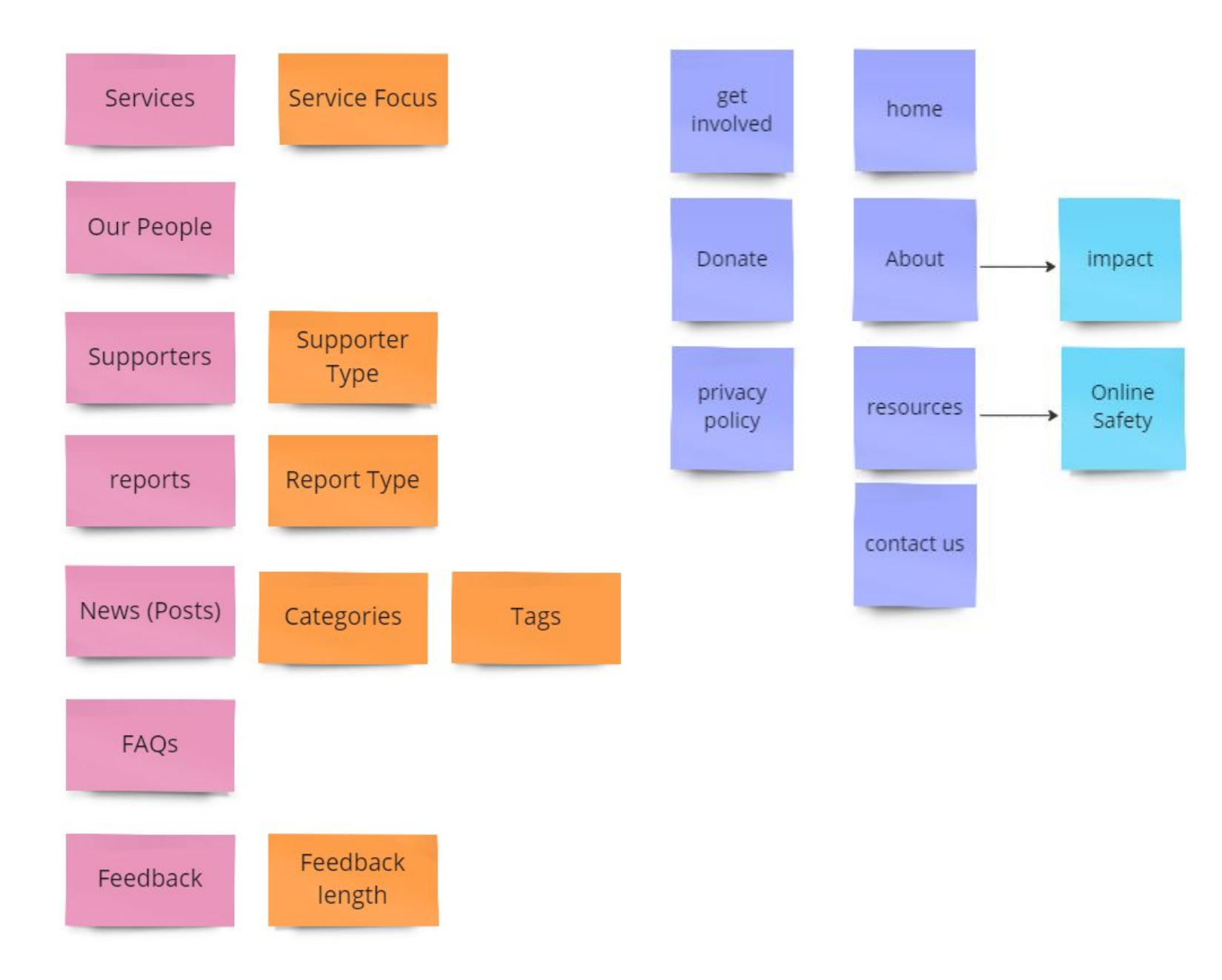

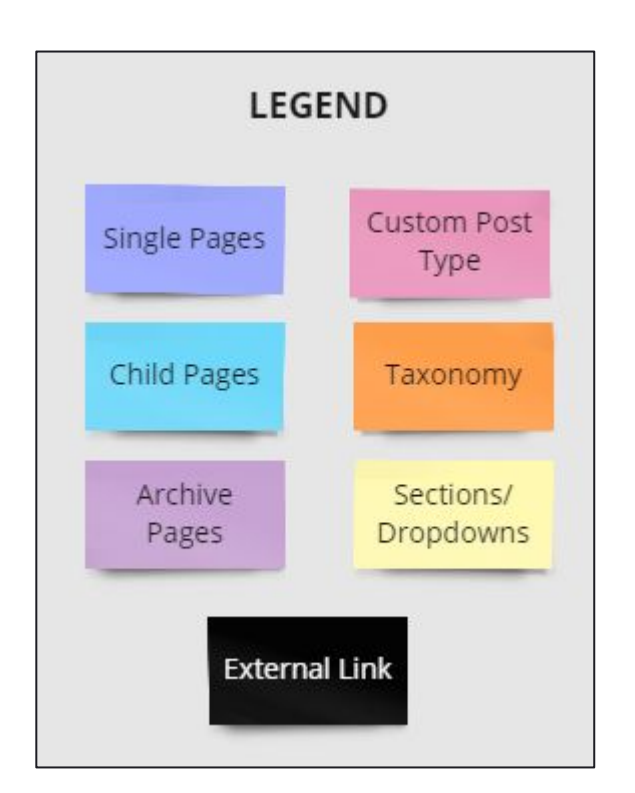

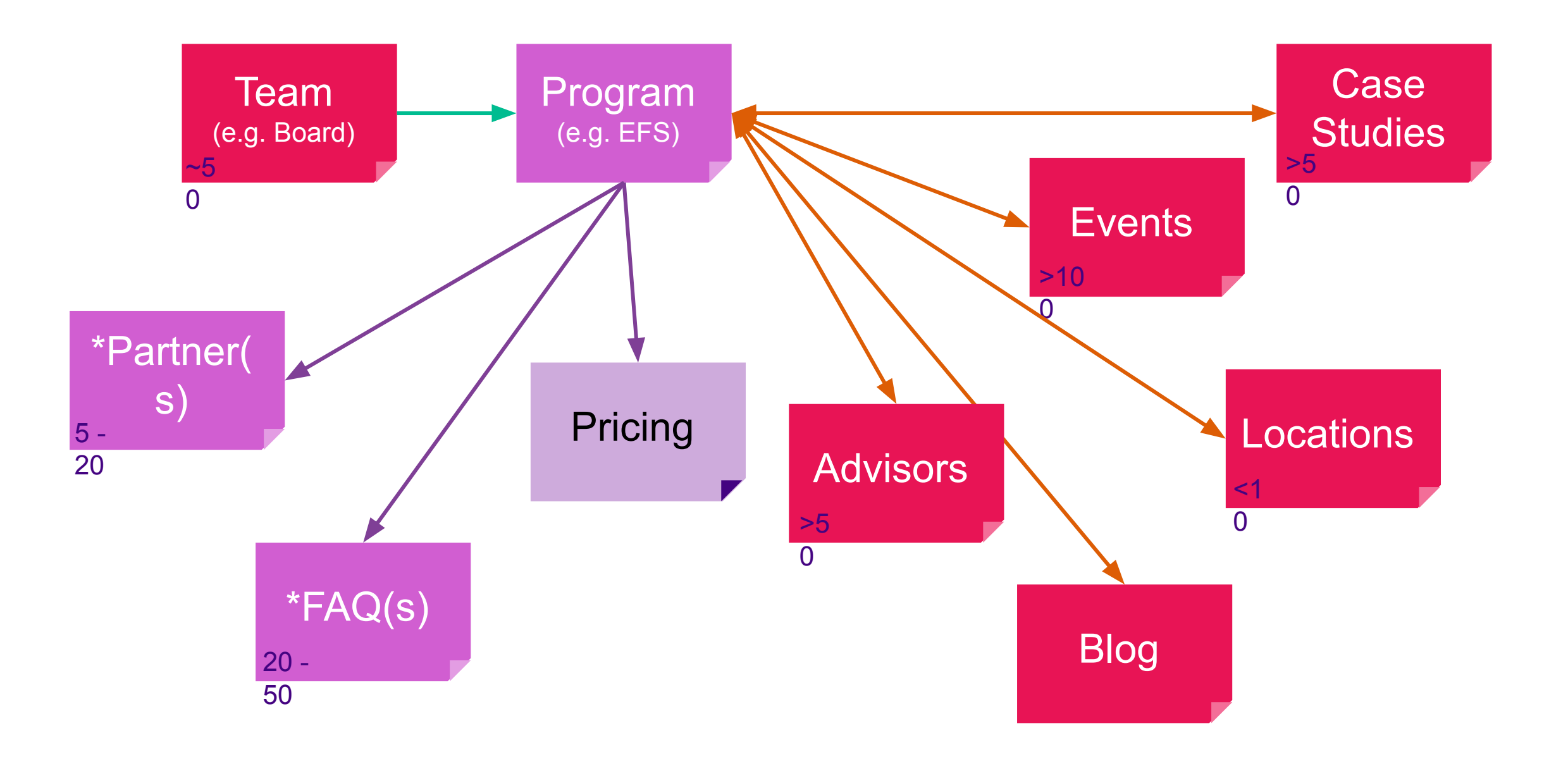

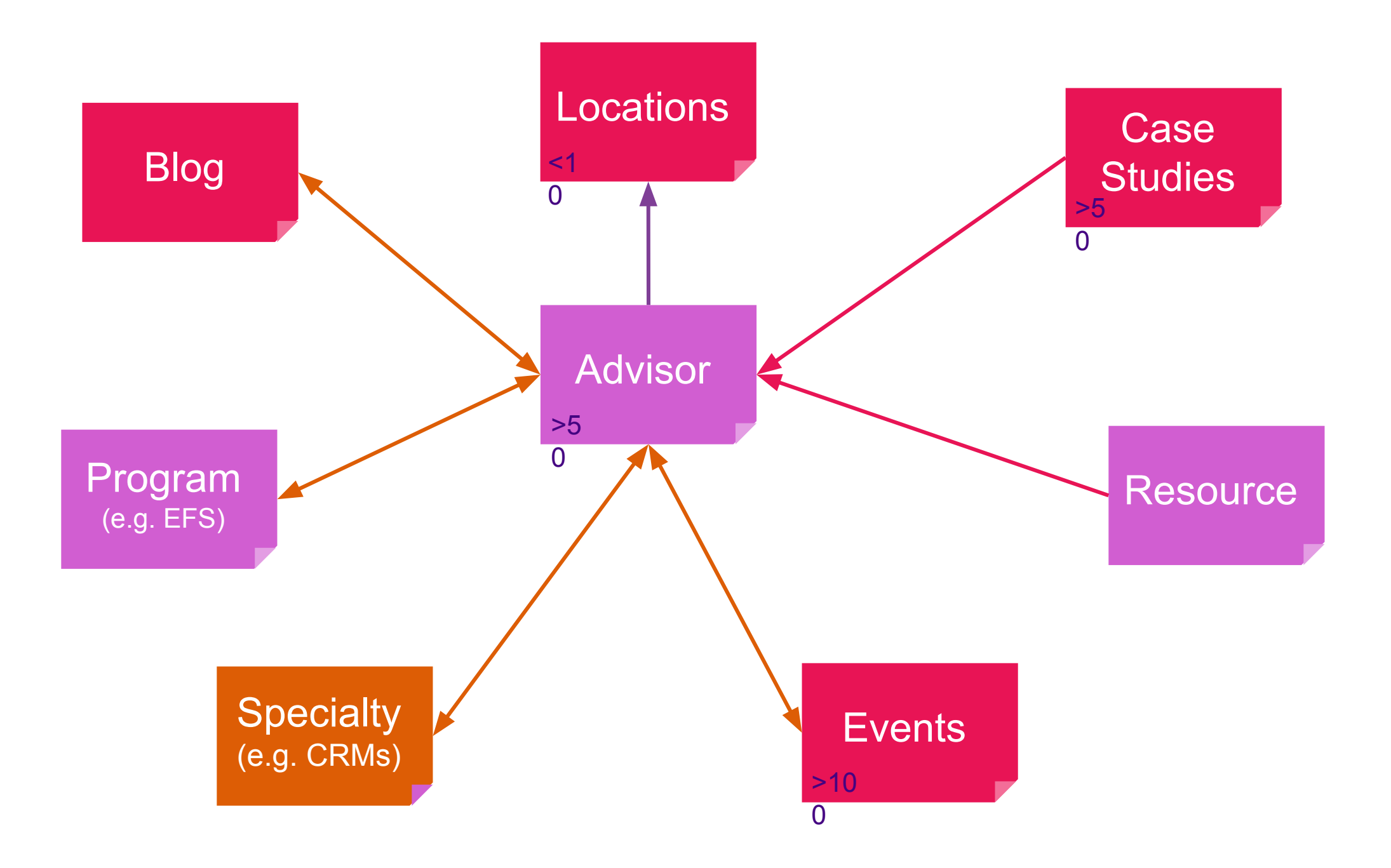

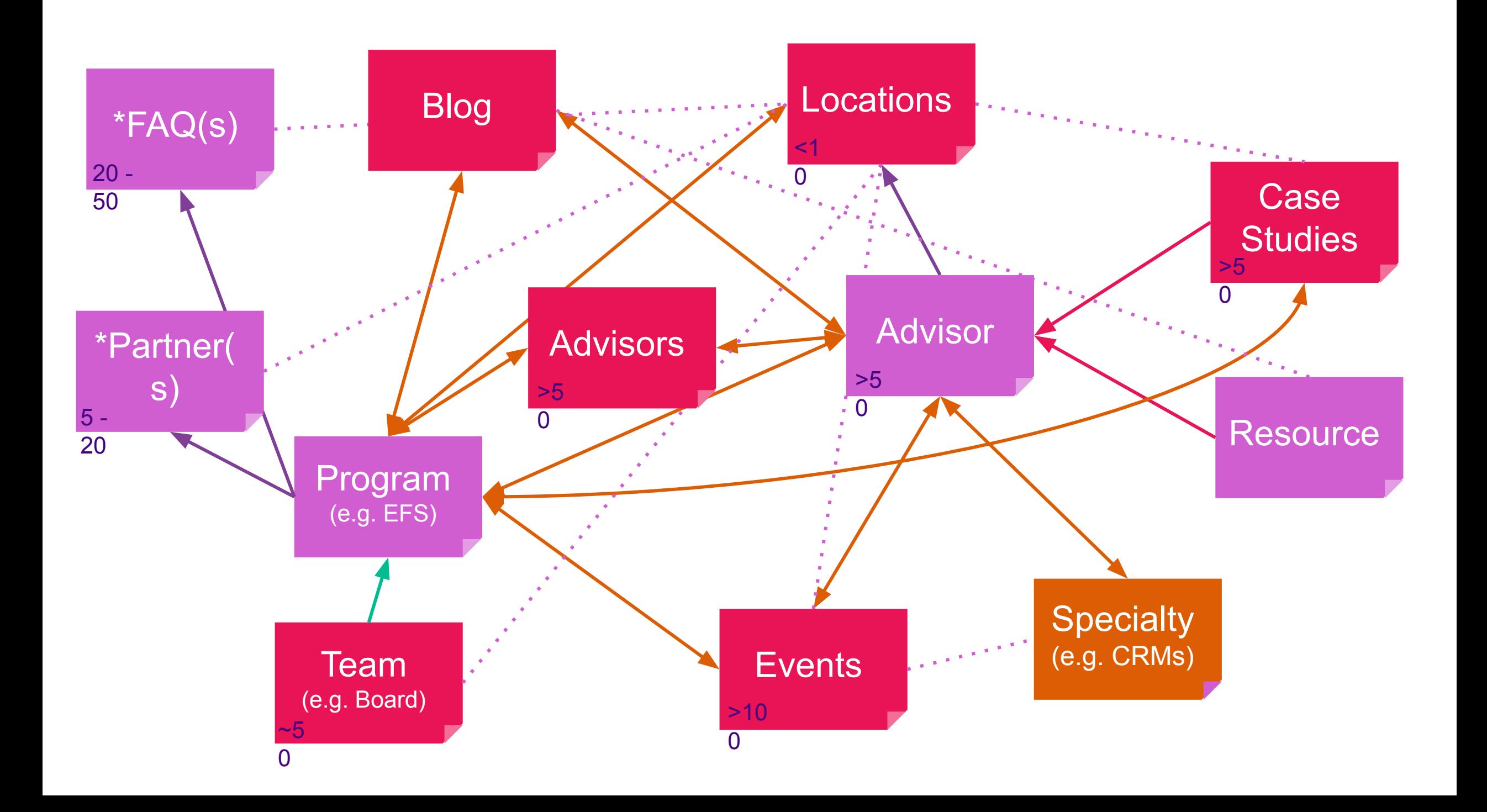

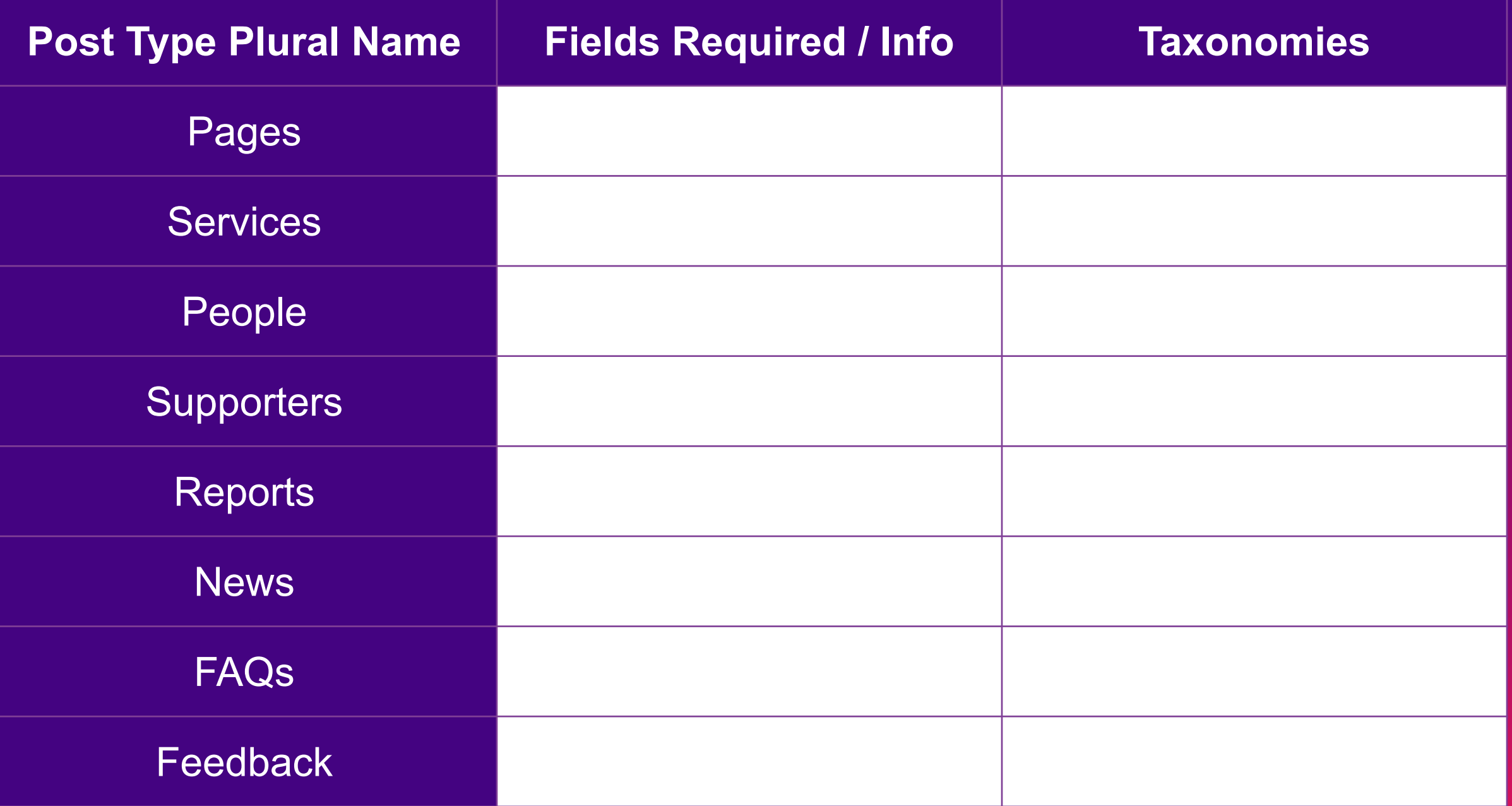

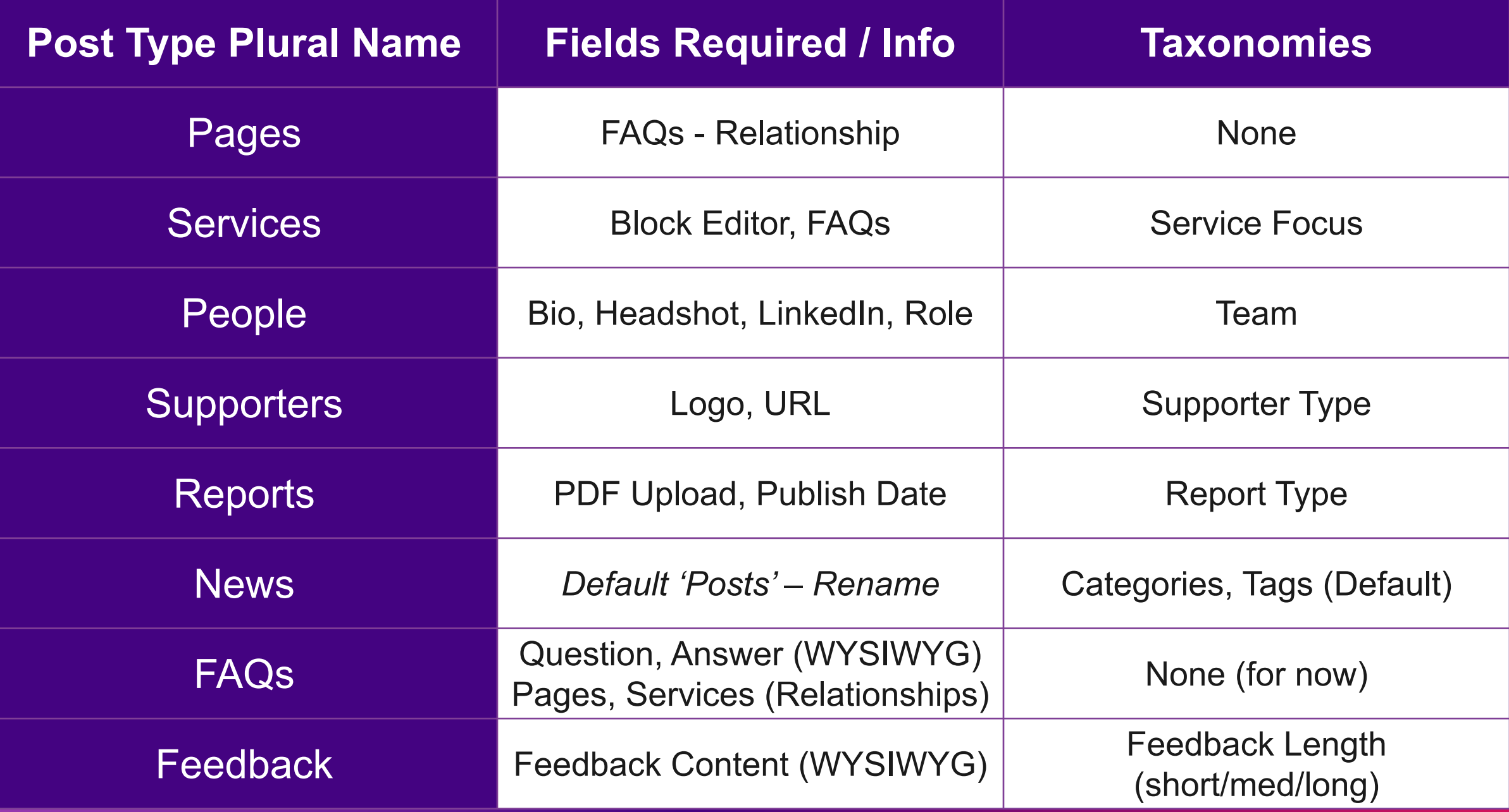

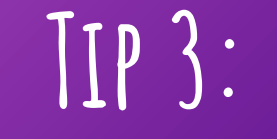

### LEARN THE BASICS

### **And other scary database tables**

wp\_postmeta To truly nail Information Architecture, you need to understand the basics of how your data is stored in WordPress!

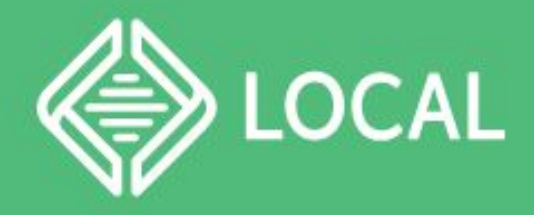

#### https://localwp.com/

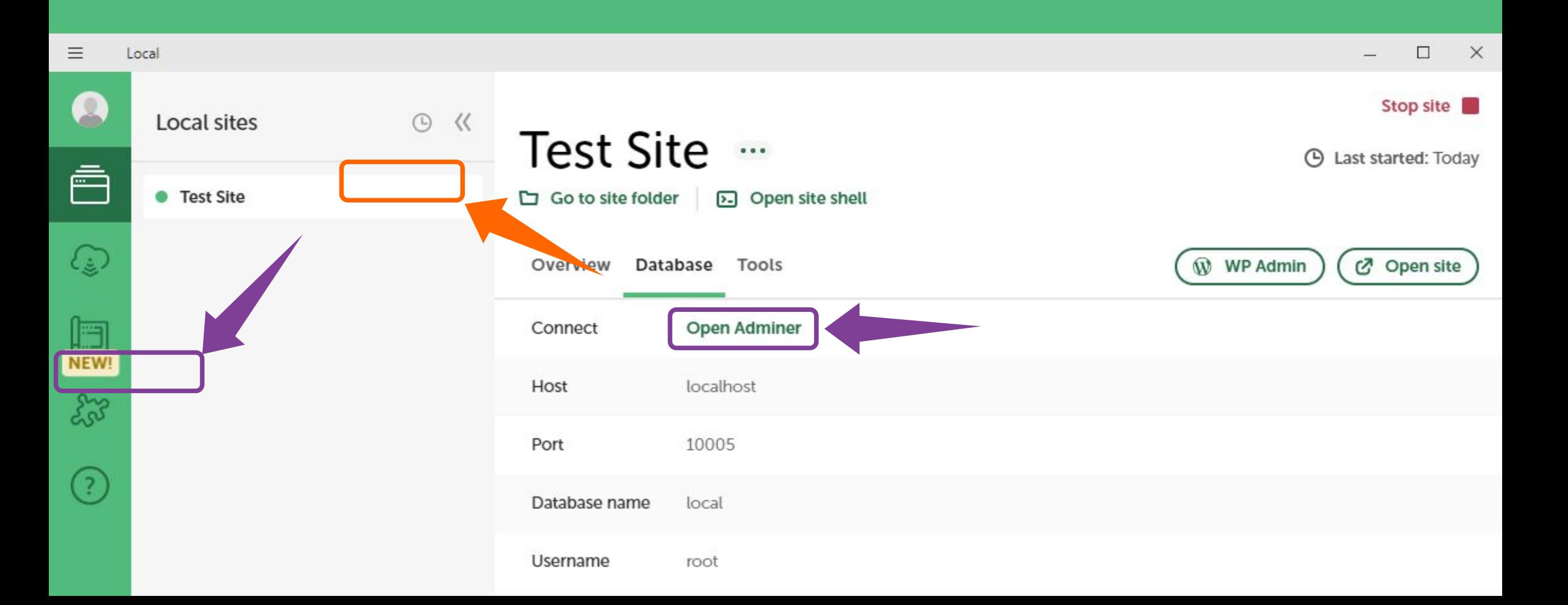

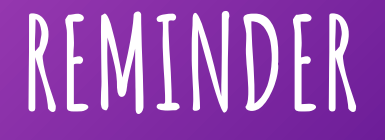

# YOU ARE NOT THE USER!

# THANKS!

I would like to acknowledge the following organisations for their financial support that enabled a couple of Aussies to attend WCUS<br>MasterWP

> WCUS TRAVEL PARTNERS

 $\left[\mathop{\mathrm{Im}}\nolimits\right]$  @JoMinney

jomarieminney

www.jominney.com

W W W

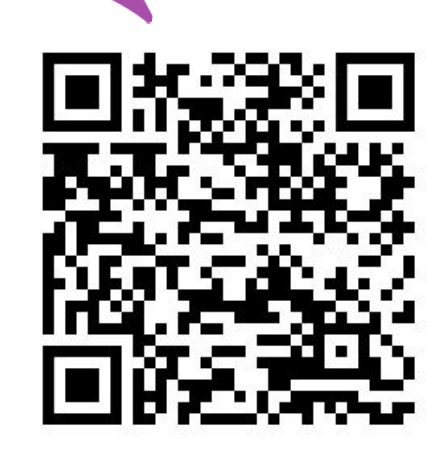